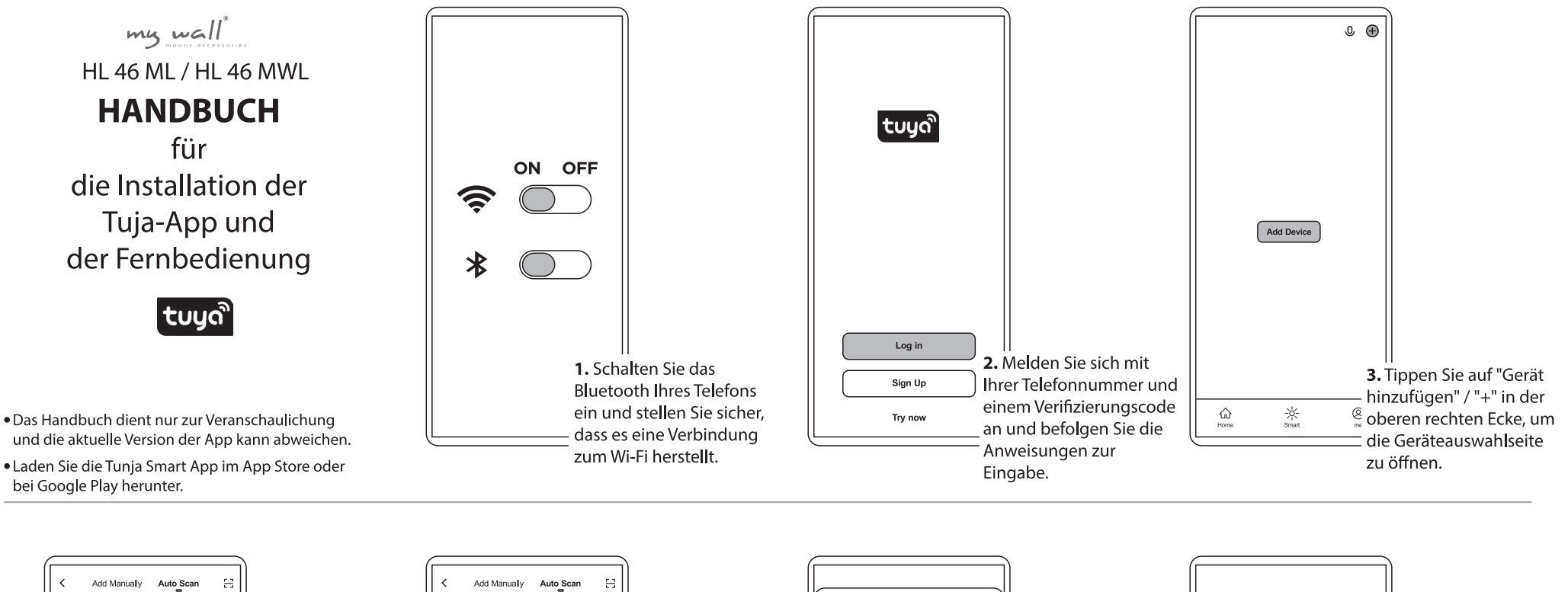

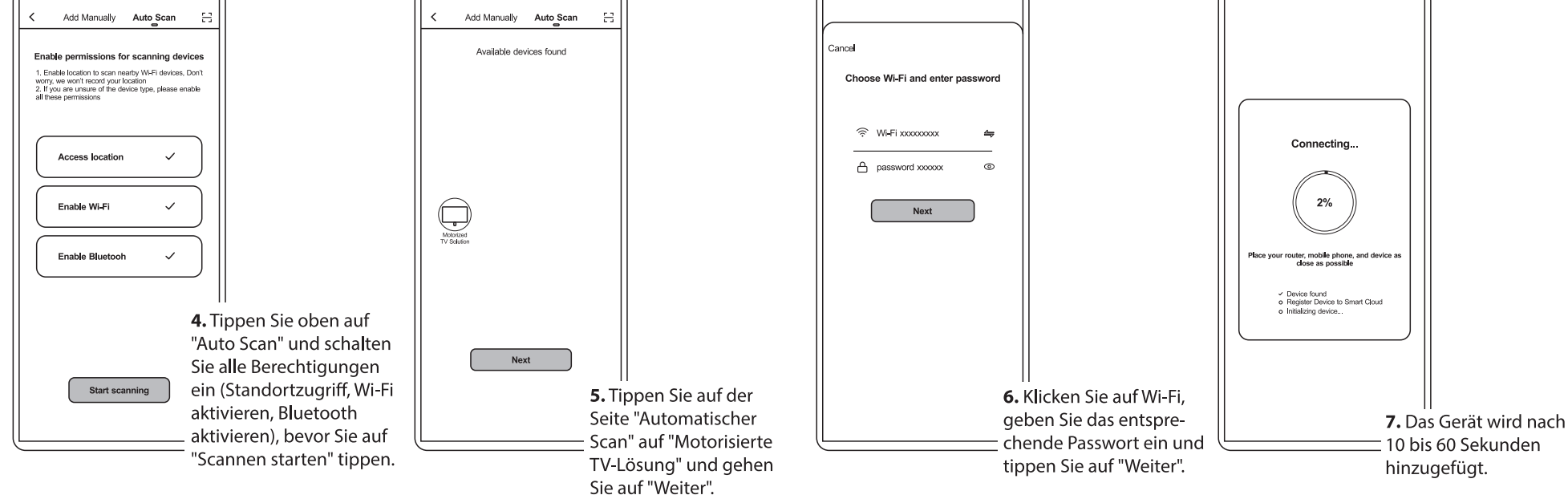

## **Home Management-Anleitung (H1 - H5)**

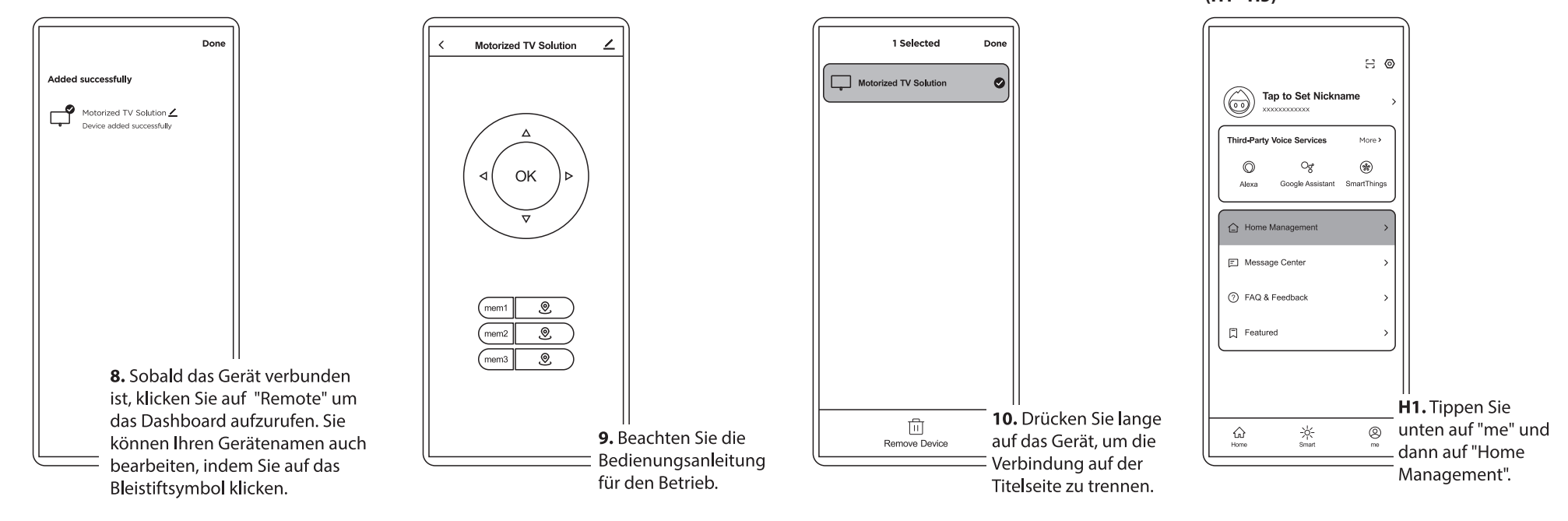

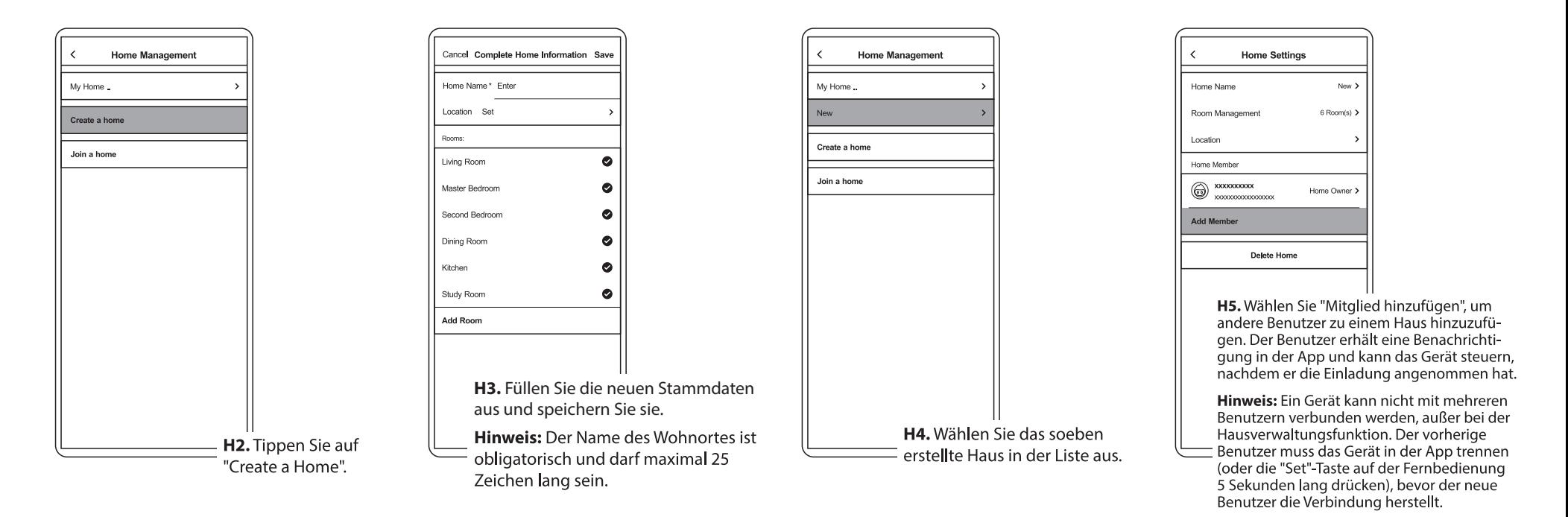